# **Поиск в FreeBSD**

Опубликовано muff в Втр, 2010-02-23 02:39

# **Поиск по файловой системе**

Команда **find** предназначена для рекурсивного поиска в каталогах файловой системы различных файлов, отбирая их по заданным вами ключам и параметрам. Она работает медленнее других команд поиска, однако её возможности велики.

### **Пример**

**find .** - найти и отобразить все файлы находящиеся в текущем каталоге и во всех подкаталогах **find /etc -name ppp.conf** - найти в каталоге /etc файл с именем ppp.conf **find /etc -name «\*.conf»** - найти в каталоге /etc все файлы с расширением .conf **find -type f -user www** - найти все файлы (f- файл, d- каталог, l- ссылка) пользователя www **find . -mtime -5** - найти файлы, измененные пять или меньше дней назад **find . -atime +10** - найти файлы, которые не читали больше десяти дней **find . -newer httpd.conf** - найти файлы, которые были изменены после изменения файла httpd.conf

Для поиска по содержимому файлов нет специальной команды, и нет специального ключа для команды **find**, но есть возможность применить конструкцию:

# **find /var/log/ -type f -exec grep -H '19:26′ {} \;**

Разберем эту конструкцию подробнее:

- **find /var/log/**  означает, что мы ищем в каталоге /var/log/;
- ключ **-type f**  что мы ищем только файлы;
- **-exec** это ключ, который позволяет перенаправить вывод команды **find** другим командам, каждый файл по очереди. В качестве аргумента этого ключа указывается команда, которой нужно перенаправить вывод. У нее могут быть собственные ключи. В нашем примере это команда **grep** с ключом **-H**, а значит она выведет путь и имя файла, если в нем найдется указанная фраза (у нас это **'19:26′**)
- **{}** этими скобками мы указываем, куда подставлять имена файлов в выполняемой команде;
- **;** Точка с запятой говорит об окончании команды, вызываемой ключем **-exec.**

# **Поиск по индексированной базе**

Отличие такого поиска заключается в скорости работы, но имеет некоторые недостатки. Команда **locate** отвечает за поиск файлов в индексированной базе данных. Поиск в такой базе осуществляется практически мгновенно,однако база данных **locate** нуждается в периодическом обновлении, без которого результат работы этой команды может оказаться неактуальным. Обновление базы **locate** осуществляется через демон **cron** и присутствует в списке задач **periodic weekly**. Обновление базы данных производится программой **/usr/libexec/locate.updatedb** а файл конфигурации – **/etc/locate.rc**.При поиске **locate** ищет

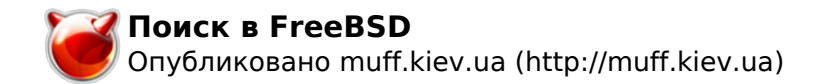

совпадения не только в именах файлов и каталогов, но и в их путях.

#### Пример

locate \\*.conf -найти все файлы с расширением .conf locate -i «/x11/xtrans» -поиск. не зависимый от регистра locate -c \\*.pid -отобразить количество файлов с расширением .pid

## Поиск по базе приложений

Команда whatis отображает краткое описание программы, записанное в индексированной базе данных. База данных создается и обновляется при помощи команды makewhatis. Она разбита на файлы, храняшиеся там же, где и сами базы **man: \*/man/whatis**. Обновление базы whatis осуществляется через демон сгоп и присутствует в списке задач periodic weekly. Для получения описания программы при использовании команды whatis нужно вводить полное и правильное имя программы. У этой команды нет специальных ключей или параметров.

Команда **apropos** так же делает поиск по базе приложений whatis, но в отличии от whatis не требует точного совпадения названия программы с параметром поиска. Она выведет все программы, в названии которых так или иначе встречается слово, введенное в качестве параметра.

Команда **whereis** выполняет поиск по стандартным директориям бинарных файлов, страниц помощи man, и исходных кодов программ включая /usr/src/ и /usr/ports/, и в случае совпадения выводит имена и пути этих файлов. Позволяет задавать пути поиска для каждого из 3-х компонентов, либо выполнять поиск по одному или 2-м заданным компонентам.

#### Пример

whereis -m -u /usr/bin/\* -отображает список приложений, для которых нет страниц помощи man **whereis -s -a bash** -отображает список всех (а не только первого) файлов исходников bash

### Рекомендации по поиску приложений и портов

Для поиска порта нужного приложения часто используется команда **whereis**. Например, Вам нужно найти программу trafshow.

# whereis trafshow /usr/ports/net/trafshow

Для более точного поиска по портам существует отдельная команда **make search** name=port (make search key=port). Ее можно использовать только находясь в директории портов(/usr/ports/). Используйте ключ name, если вы точно знаете название приложения. Ключ **key** выполняет поиск в названиях и описаниях портов, а затем выводит поиск всех совпадений, где встречается заданный параметр поиска.

#### Пример

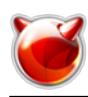

#cd /usr/ports # make search key=pppoe Port: rp-pppoe-3.8 Path: /usr/ports/net/rp-pppoe Info: The popular Roaring Penguin's PPPoE software Maint: matthias [dot] andree [at] gmx [dot] de B-deps: R-deps: WWW: http://www.roaringpenguin.com/penguin/openSourceProducts/rpPppoe

Поиск при помощи команды **make search** не чувствителен к регистру.

Для поиска уже установленных приложений или собранных пакетов используется команда pkg info. Она выводит список всех установленных приложений, и их версии и короткие описания, но при использовании ключей поможет узнать больше информации об установленных приложениях.

### Пример

pkg\_info -a - выводит список всех установленных приложений с детальным описанием, адресом в интернете и зависимостями рка info -D webmin-1.420 2 - выводит сообщение выводимое после установки для |webmin-1.420 2 **pkg info-r mc-4.6.1 6** - список зависимостей Midnight Commander pkg info -R mc-4.6.1 6 - список приложений зависимых от Midnight Commander **|pkg info-L curl-7.18.0** - список файлов с путями, принадлежащих приложению curl

Источник (получено 2025-05-09 09:06): http://muff.kiev.ua/content/poisk-y-freebsd